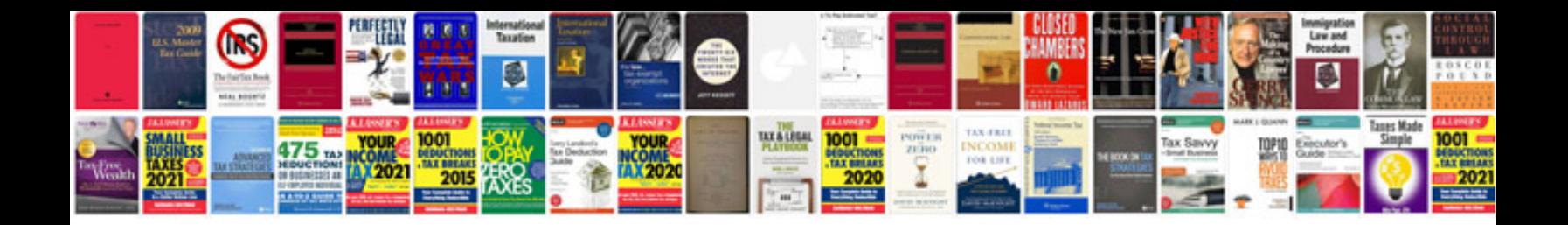

**Ncaa bowl schedule** 

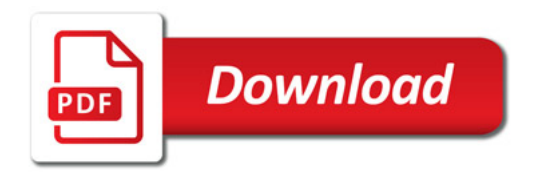

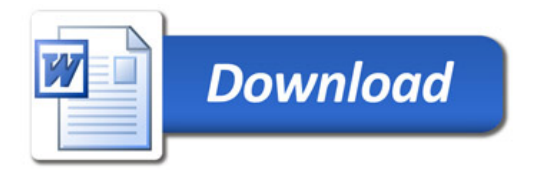